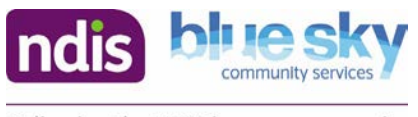

### **Unit Name: Inclusive Learning Through Drama <b>Stage: Early Stage 1**

**Lesson name:** More Fun With Auslan **Duration:**  20-40 minutes

**Lesson Overview** 

There are two options for this lesson. Option 1 follows on from the previous lesson 'I Got This Hat'. Students will experiment with actions to represent their own favourite hat. Students will combine their actions to create a class digital story to be recorded by the teacher. Option 2 is available if the previous lesson *'I Got This Hat'* has not been done. In these activities the students will translate, act out and construct their own simple sentences using Auslan.

### **Lesson Outcomes**

### **A student will learn to:**

- make drama by interacting with the teacher and others and by using their imagination to create roles and dramatic situations
- communicate imagined situations through drama forms such as improvisation, movement, mime and storytelling
- begin to respond to their own drama in terms of roles and space
- communicate the depiction of real-life and fantasy situations in imagined dramatic contexts.

#### **A student will learn about:**

- alternative methods of communication in performance
- sharing their drama with others
- depicting everyday situations in dramatic contexts.

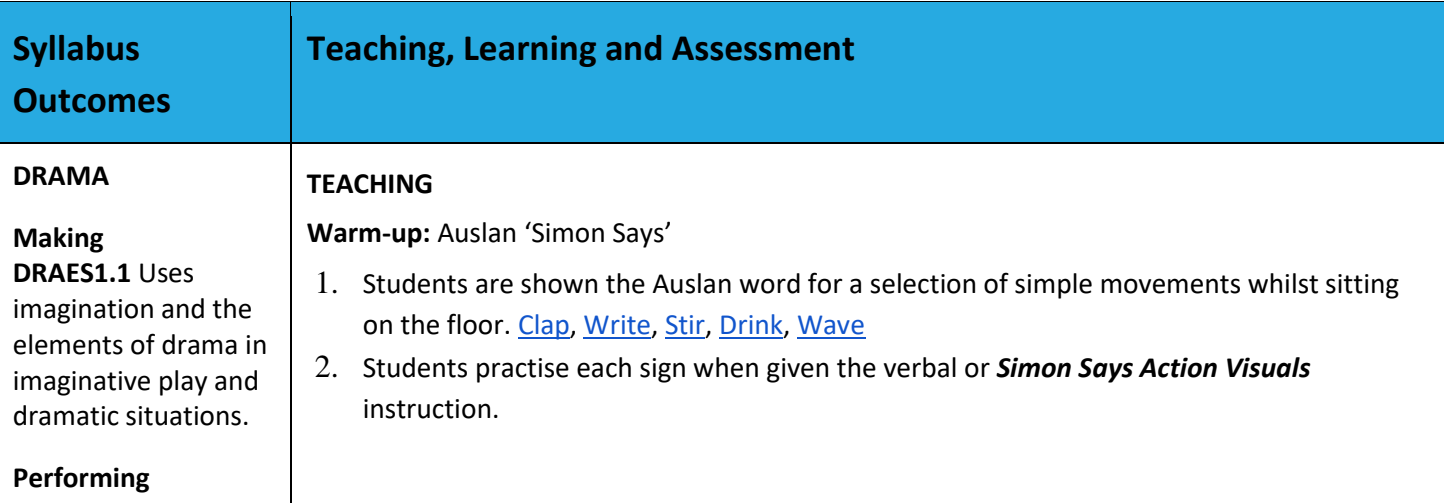

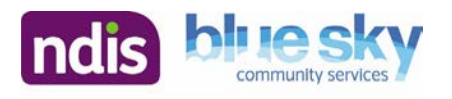

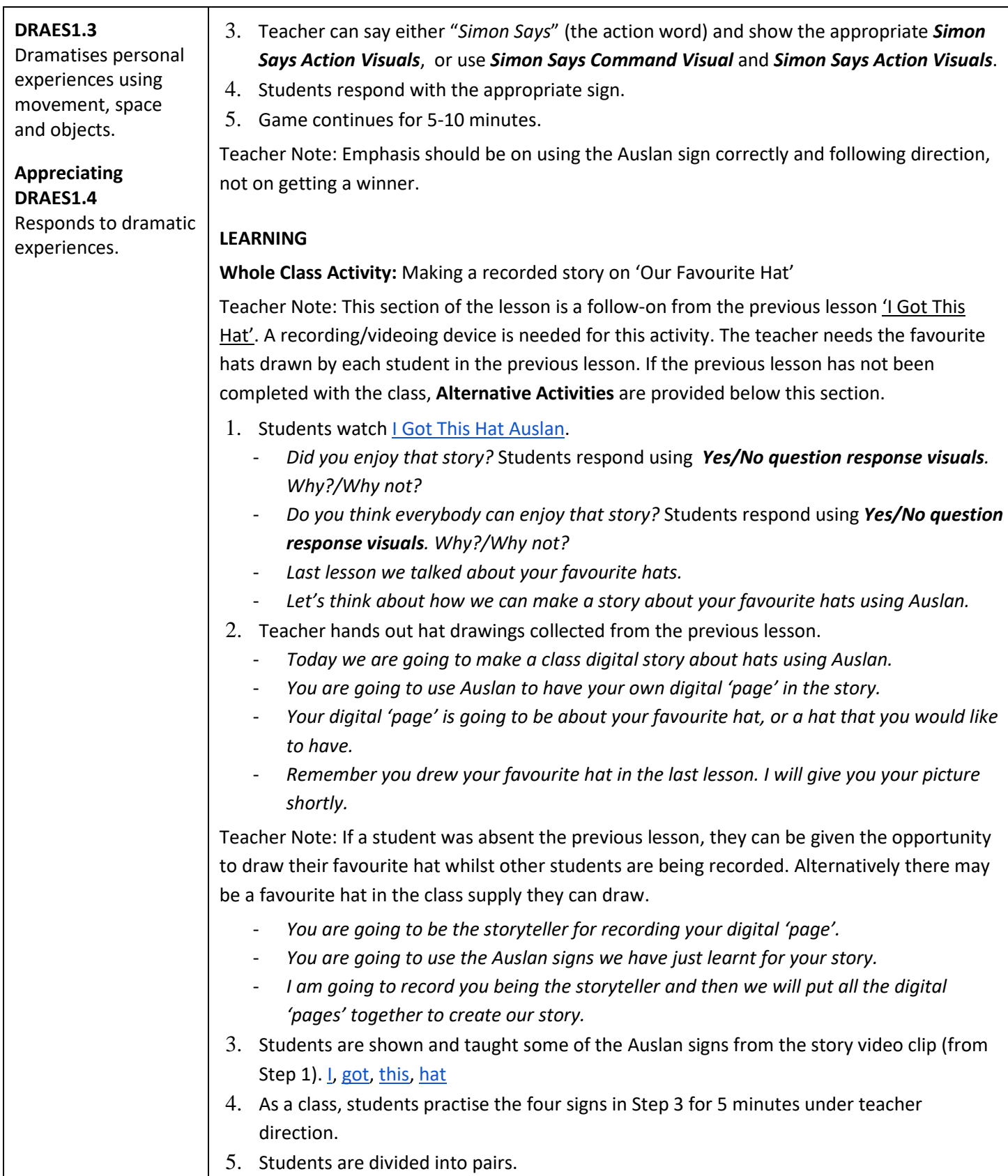

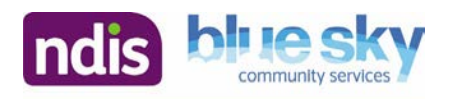

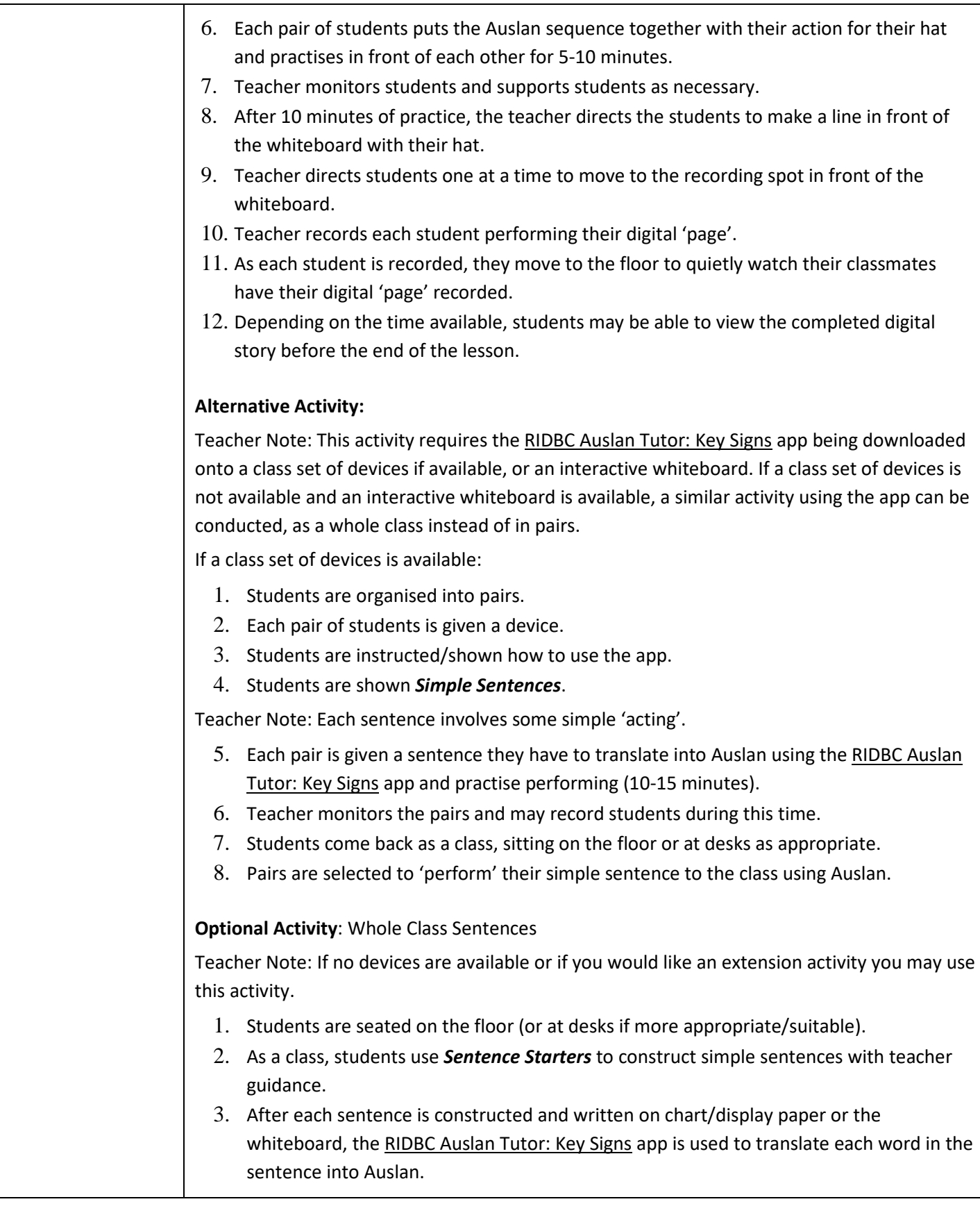

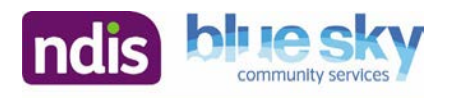

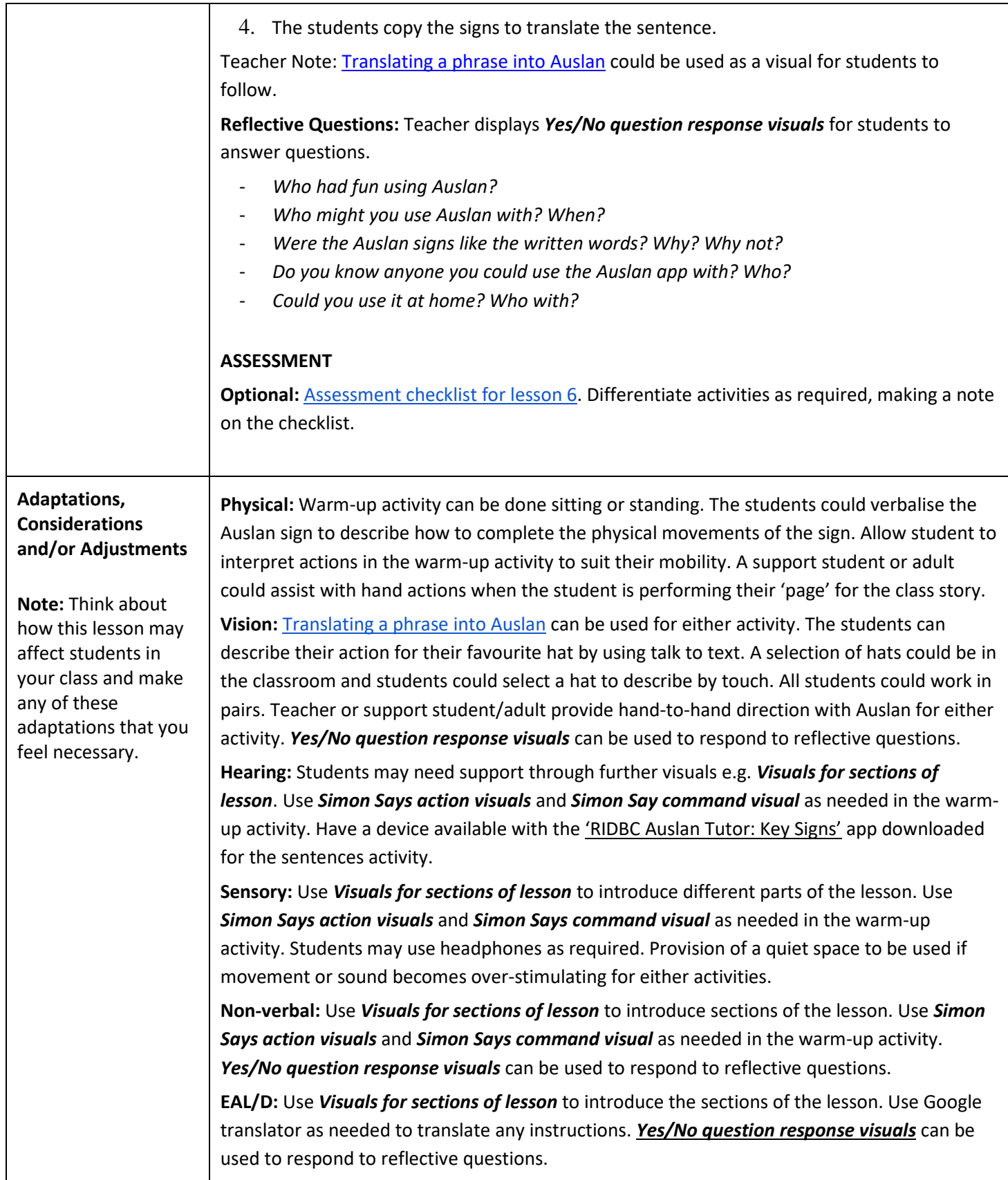

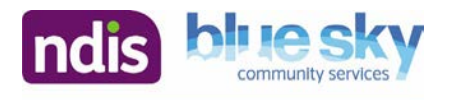

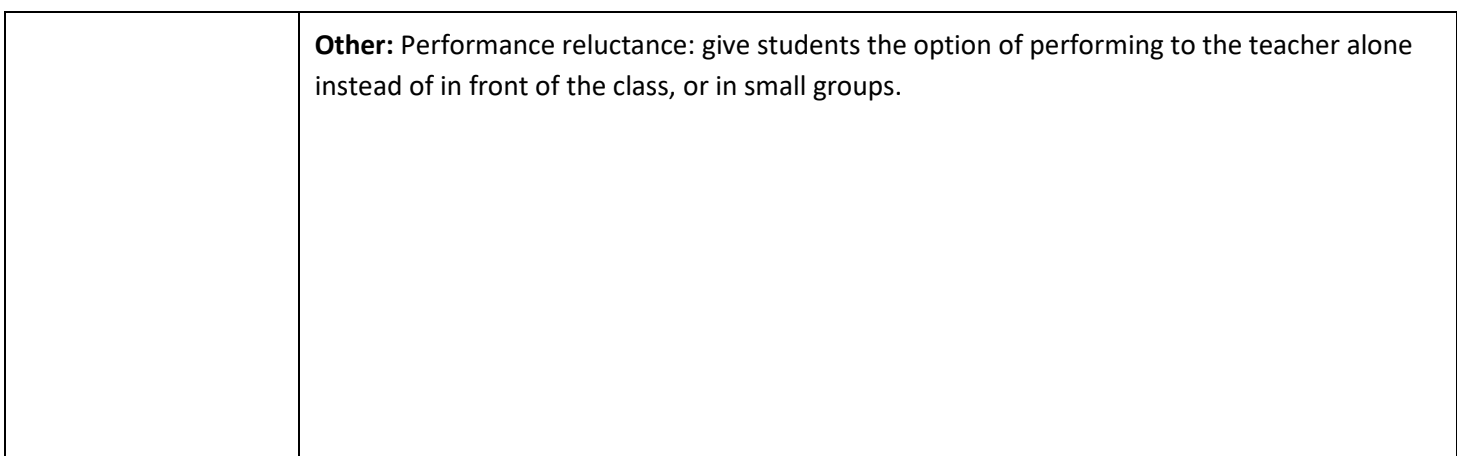

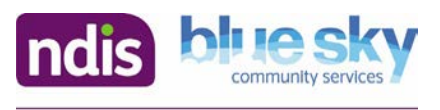

### **Resources**

- Drawing of favourite hats from the previous lesson ' I Got This Hat'.
- [Visuals for sections of lesson -](https://bluesky.org.au/wp-content/uploads/2020/09/Visuals-for-sections-of-lesson-1.pdf) Blue Sky Community Services
- [Simon Says action visuals](https://bluesky.org.au/wp-content/uploads/2020/09/Simon-Says-Action-Visuals.pdf)  Blue Sky Community Services
- [Simon Say command visual](https://bluesky.org.au/wp-content/uploads/2020/09/Simon-Says-Command-Visual.pdf)  Blue Sky Community Services
- [I Got This Hat Auslan](https://www.youtube.com/watch?v=u-KXcZpyHP0&list=PLt8OkQjVR6H-sz4p8y-3TAranjuZeI3Aq)  ALIANational (YouTube)
- **•** [Simple Sentences](https://bluesky.org.au/wp-content/uploads/2020/09/Simple-Sentences.pdf)  Blue Sky Community Services
- [Sentence Starters](https://bluesky.org.au/wp-content/uploads/2020/09/Sentence-Starters.pdf)  Blue Sky Community Services
- [Yes/No question response visuals](https://bluesky.org.au/wp-content/uploads/2020/09/Yes-No-Question-Response-Visuals-1.pdf)  Blue Sky Community Services

Classroom Equipment: devices for the RIDBC Auslan Tutor: Key Sign app; different hats (if available)

### **Resources for Adjustments (if applicable)**

- [Simon Says action visuals](https://bluesky.org.au/wp-content/uploads/2020/09/Simon-Says-Action-Visuals.pdf) Blue Sky Community Services
- [Simon Say command visual](https://bluesky.org.au/wp-content/uploads/2020/09/Simon-Says-Command-Visual.pdf)  Blue Sky Community Services
- **[Translating a phrase into Auslan -](https://www.signlanguageforum.com/bsl/fingerspelling/fingerspelling-wordsearch/) Sign Language Forum (website)**
- [Yes/No question response visuals](https://bluesky.org.au/wp-content/uploads/2020/09/Yes-No-Question-Response-Visuals-1.pdf)  Blue Sky Community Services
- [Visuals for sections of lesson](https://bluesky.org.au/wp-content/uploads/2020/09/Visuals-for-sections-of-lesson-1.pdf)  Blue Sky Community Services

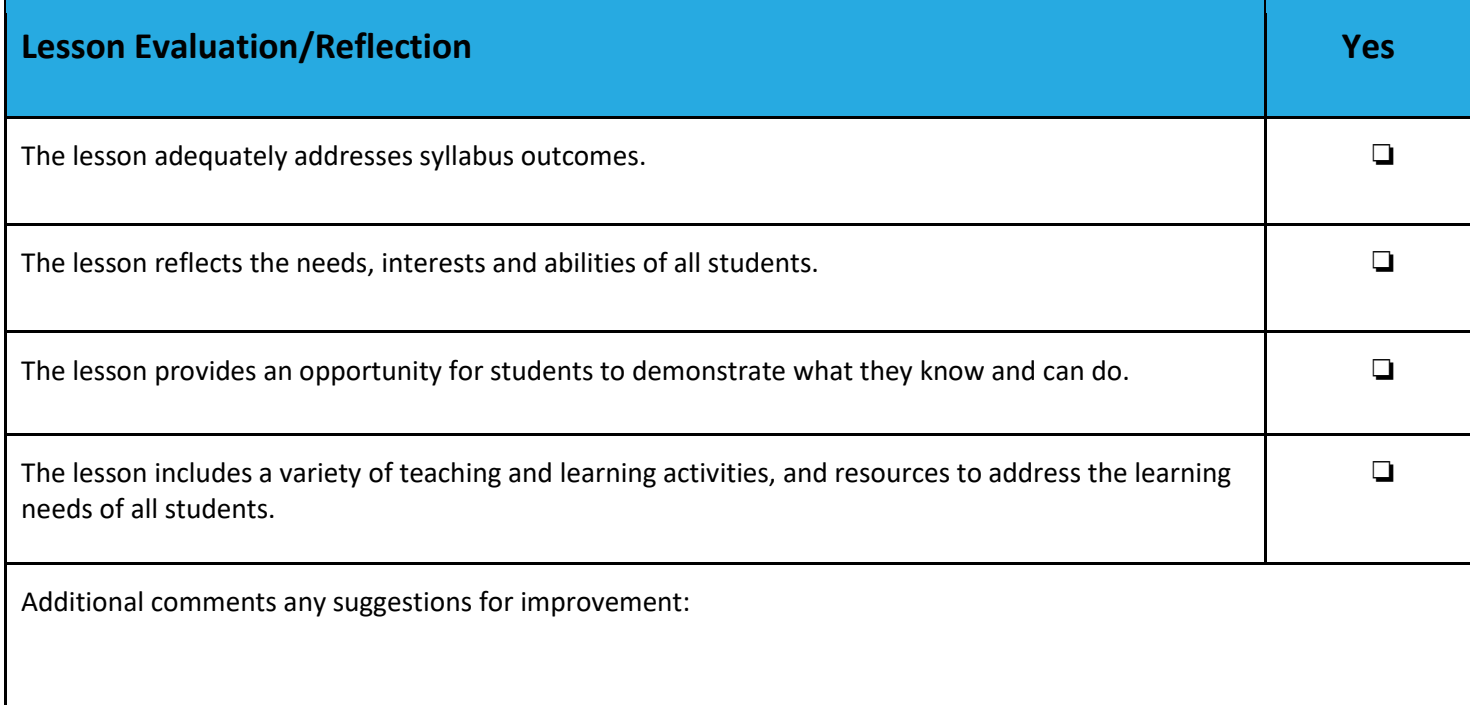

## **Warm-up Game**

# **Discussion**

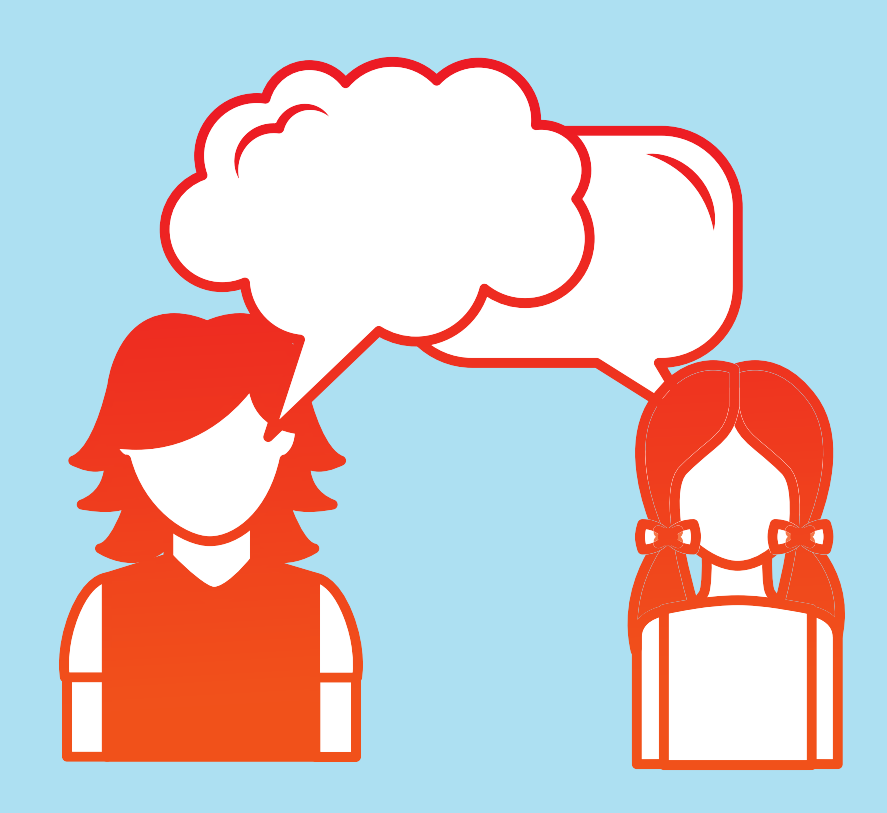

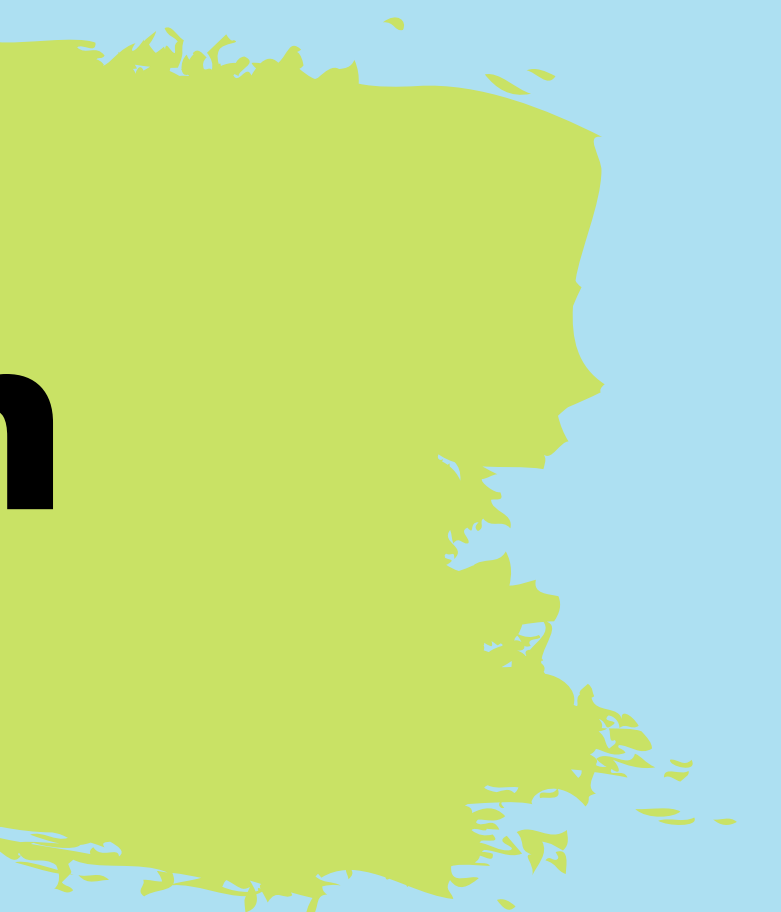

# **Creating**

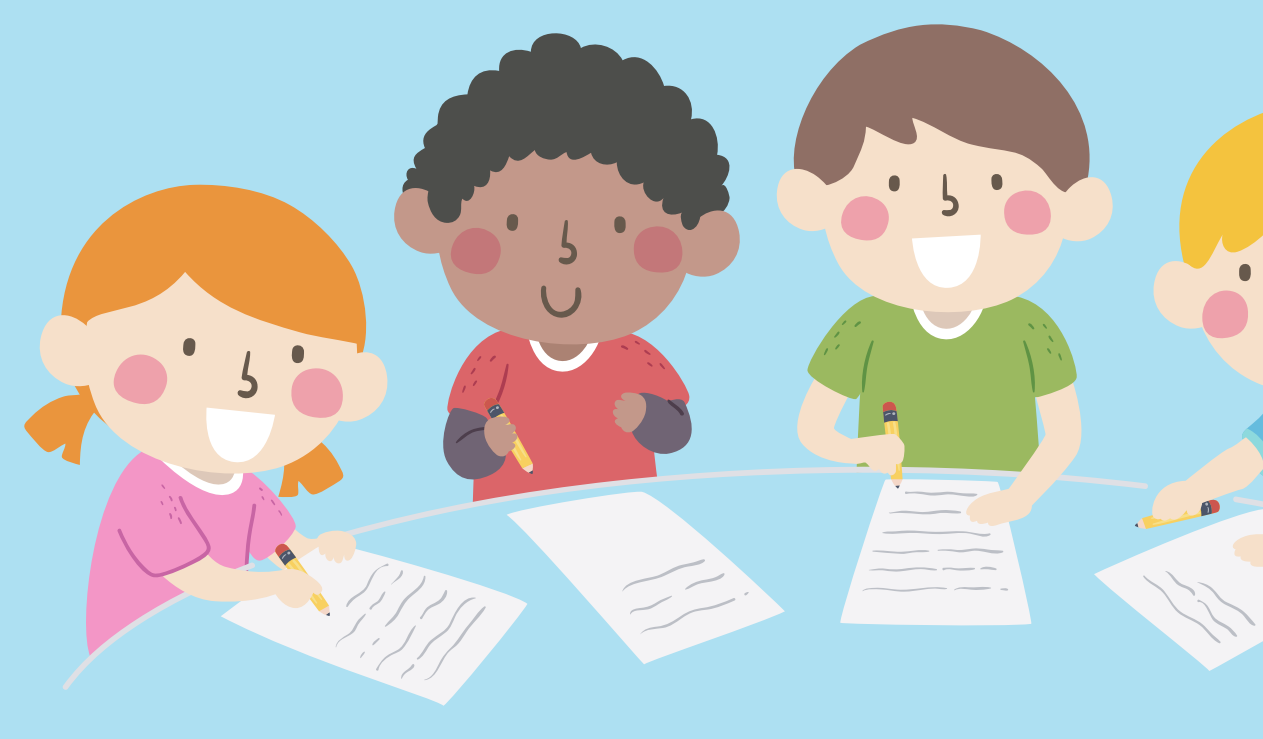

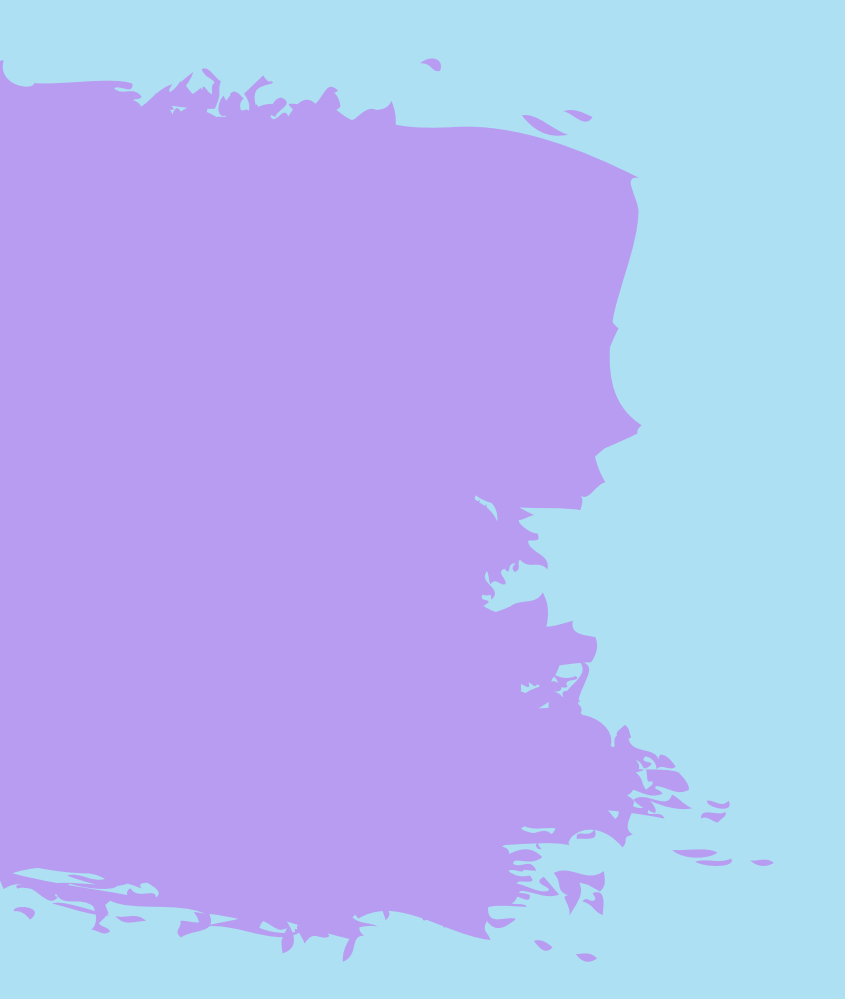

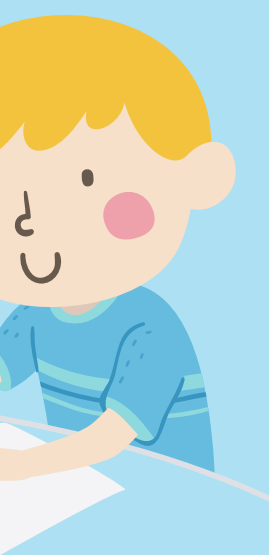

# Performing

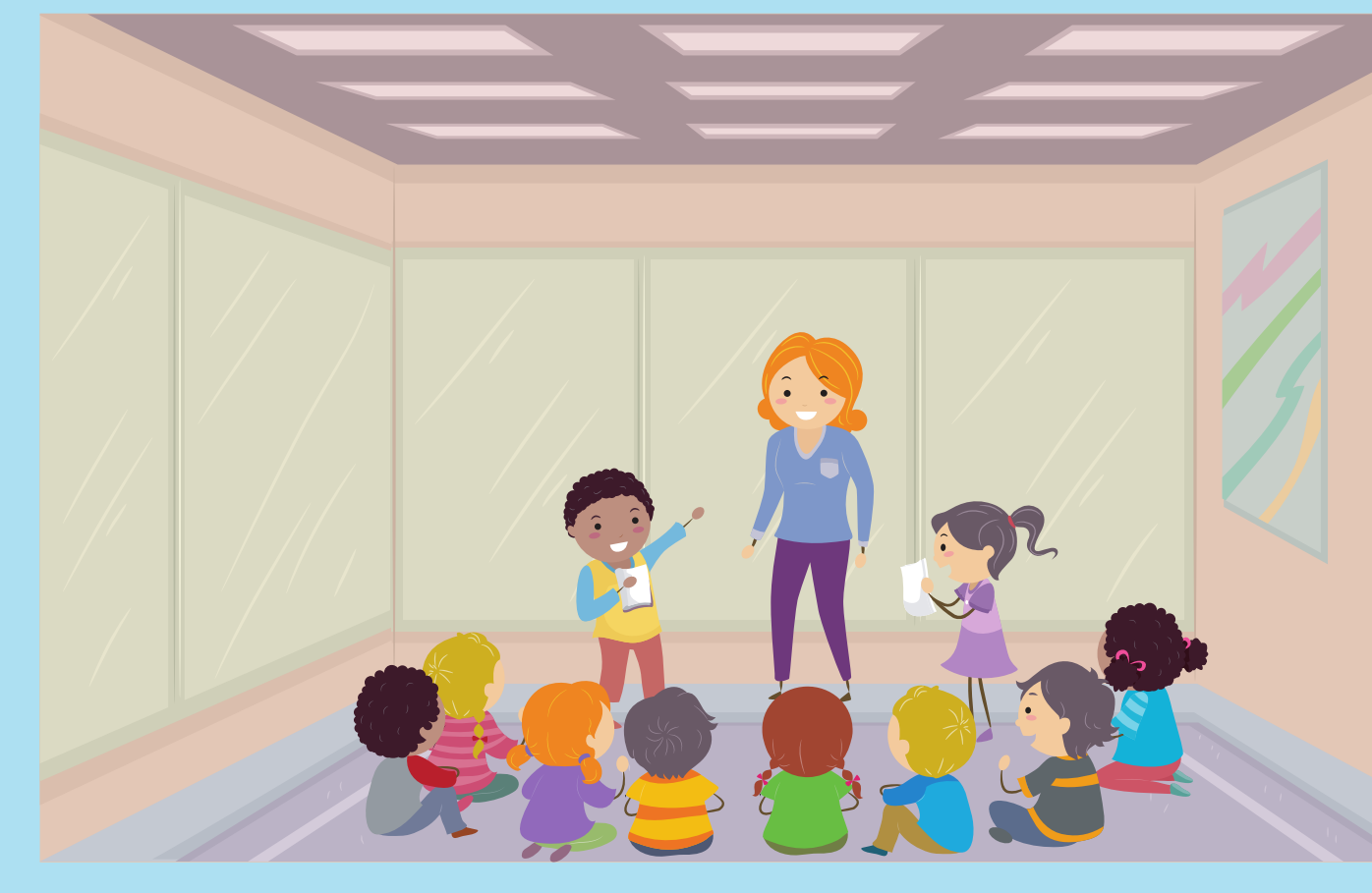

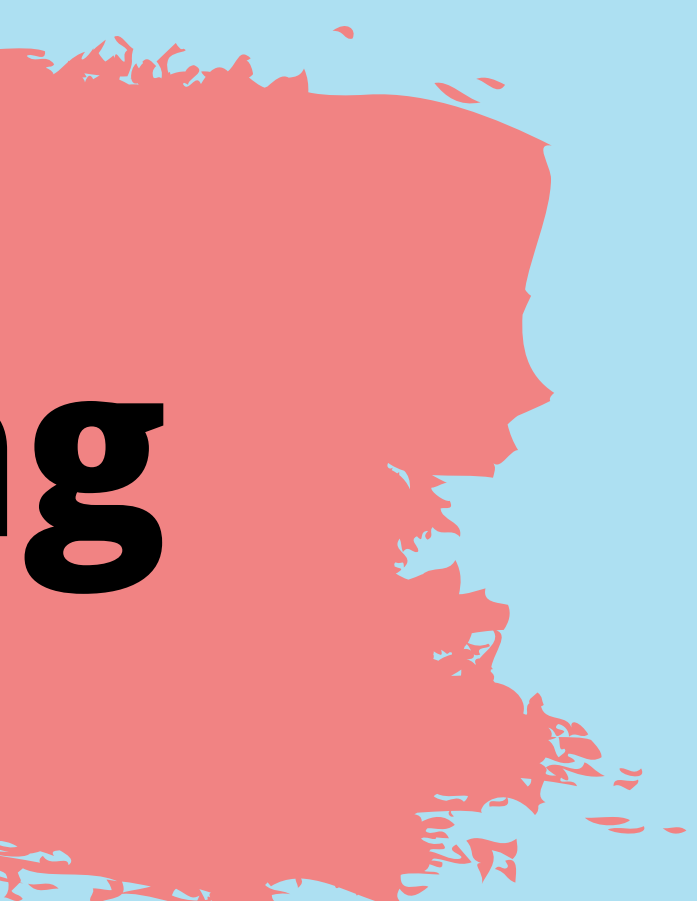

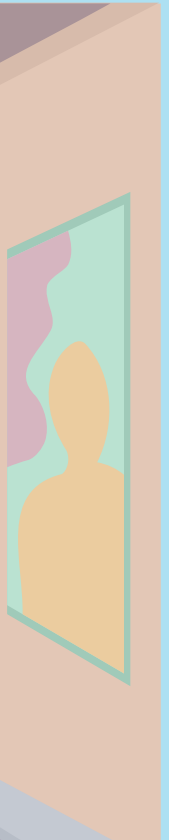

## **Reflection**

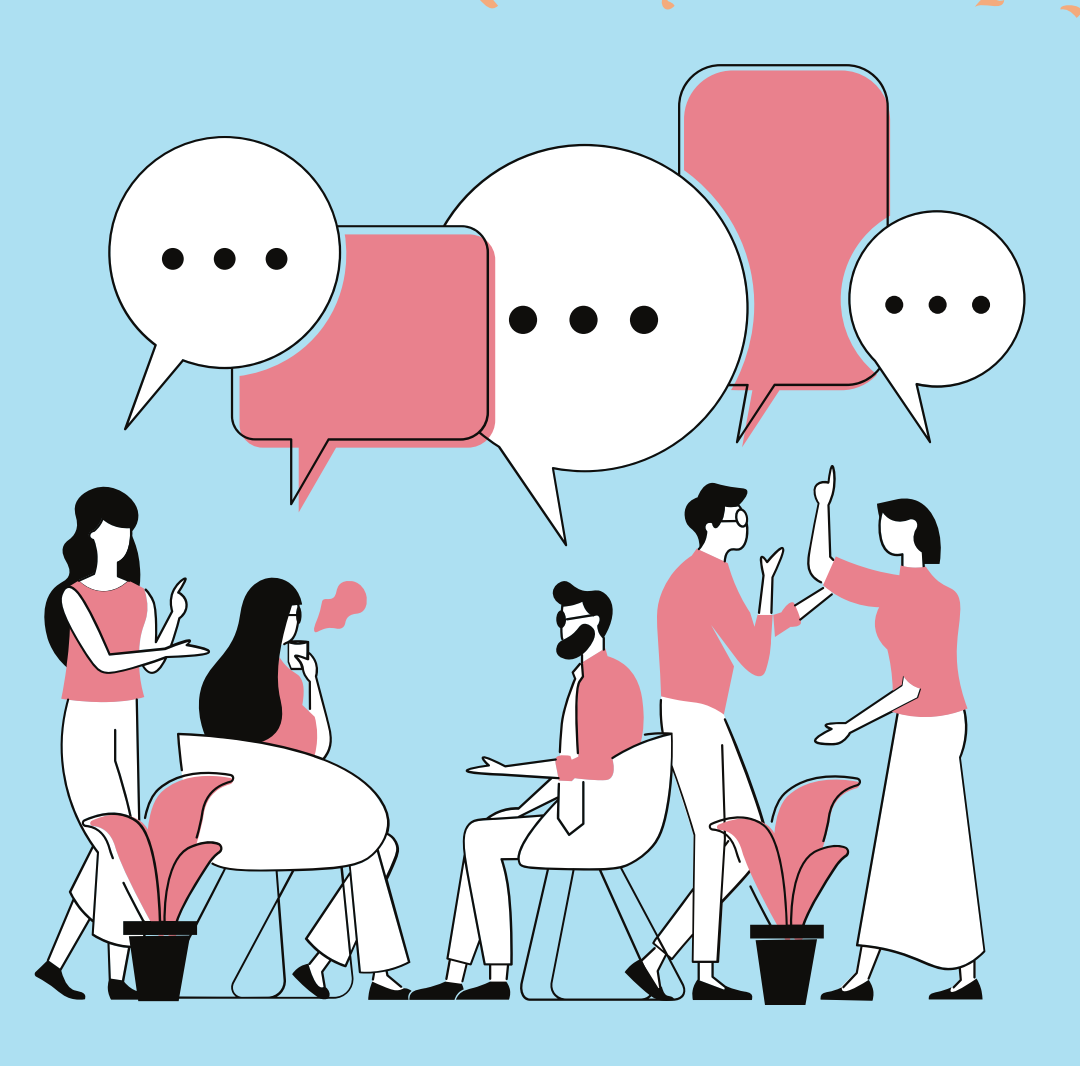

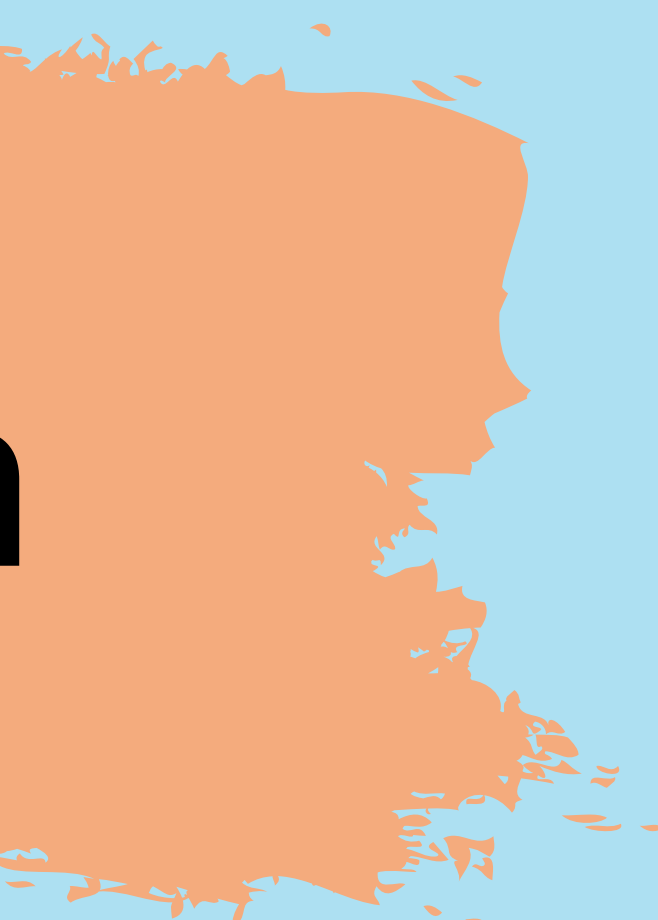

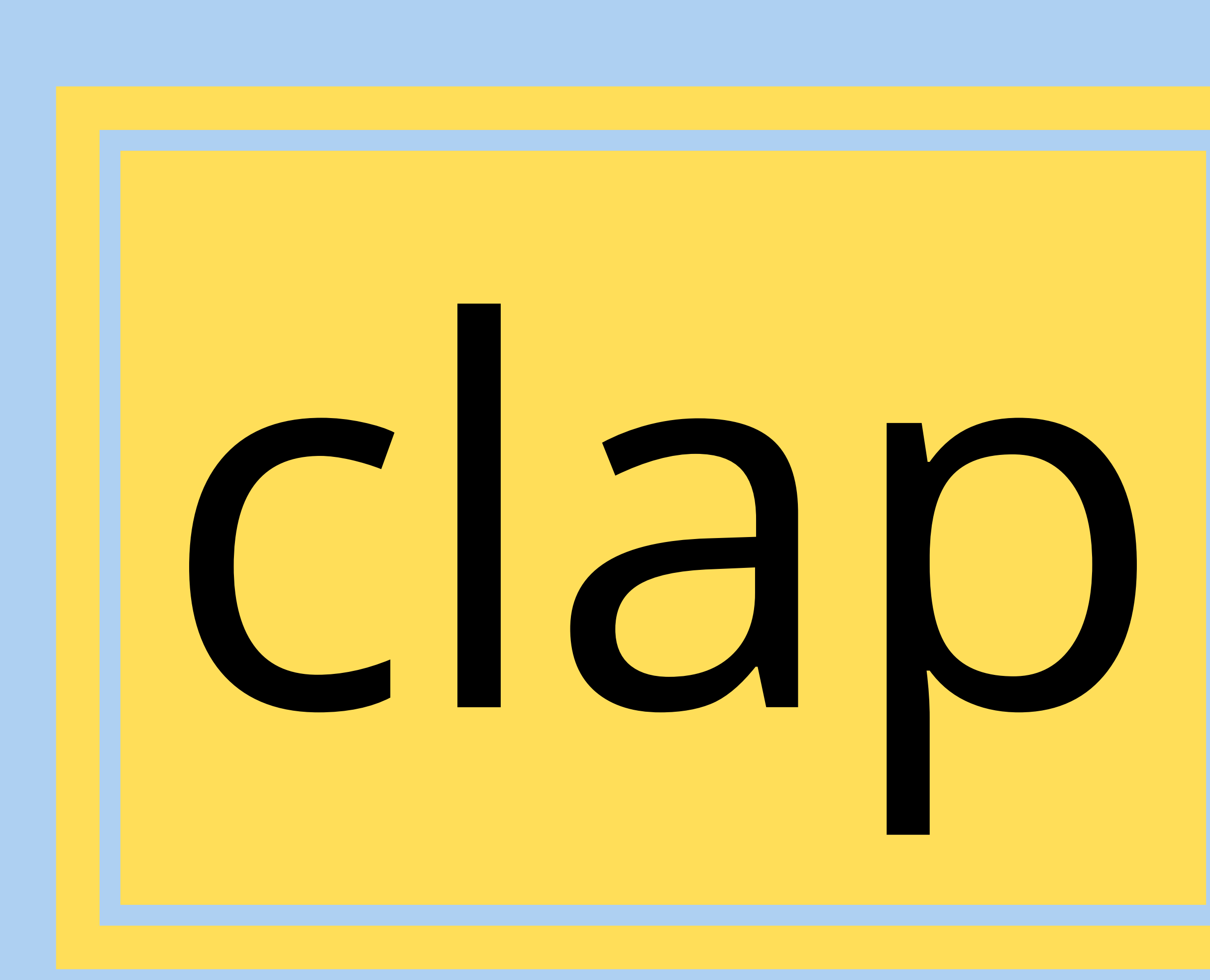

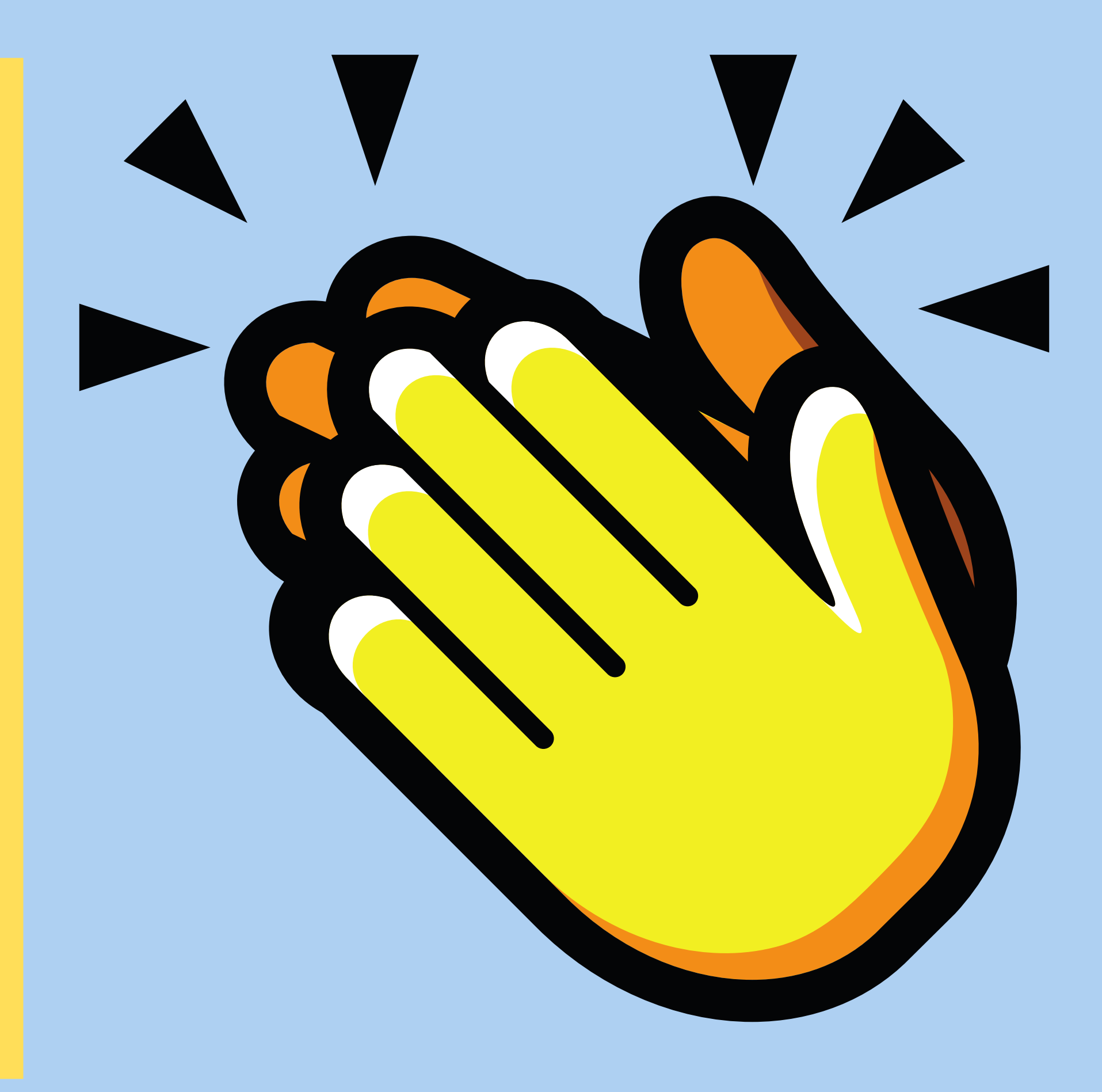

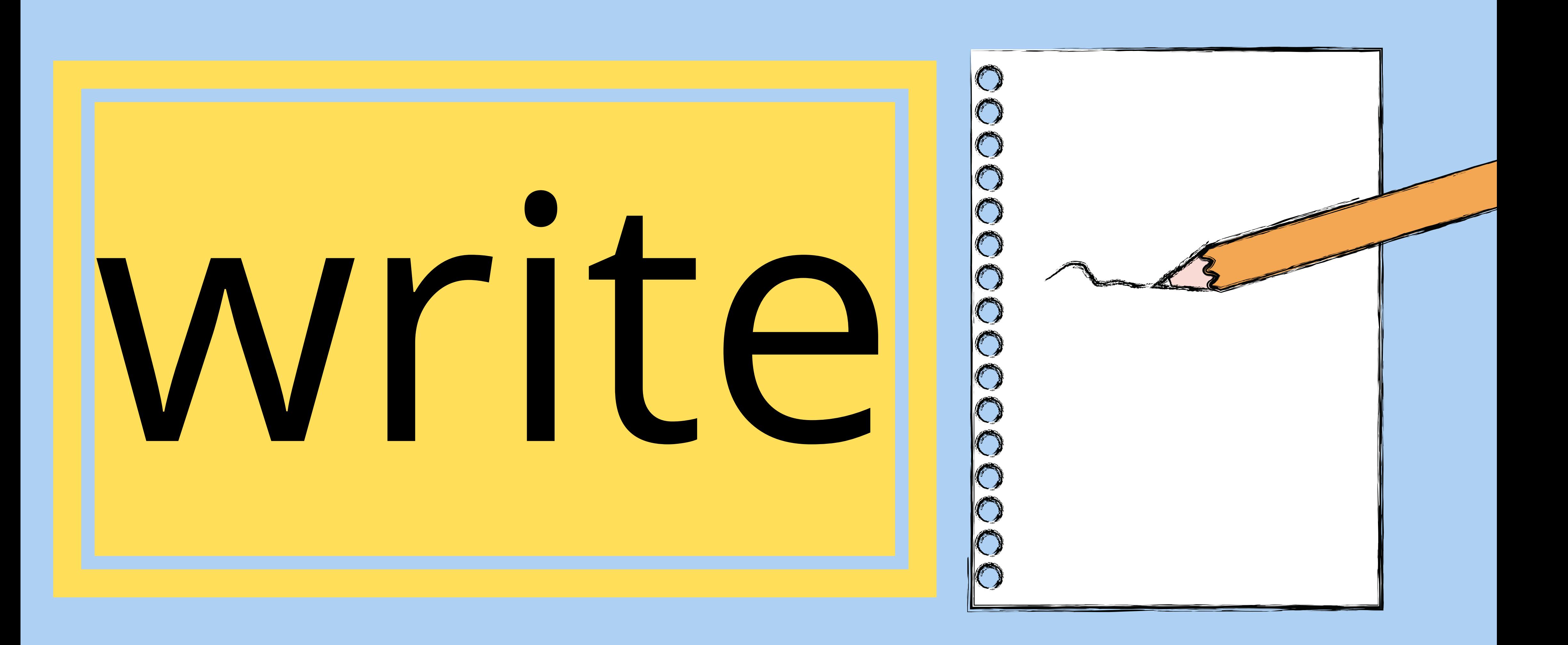

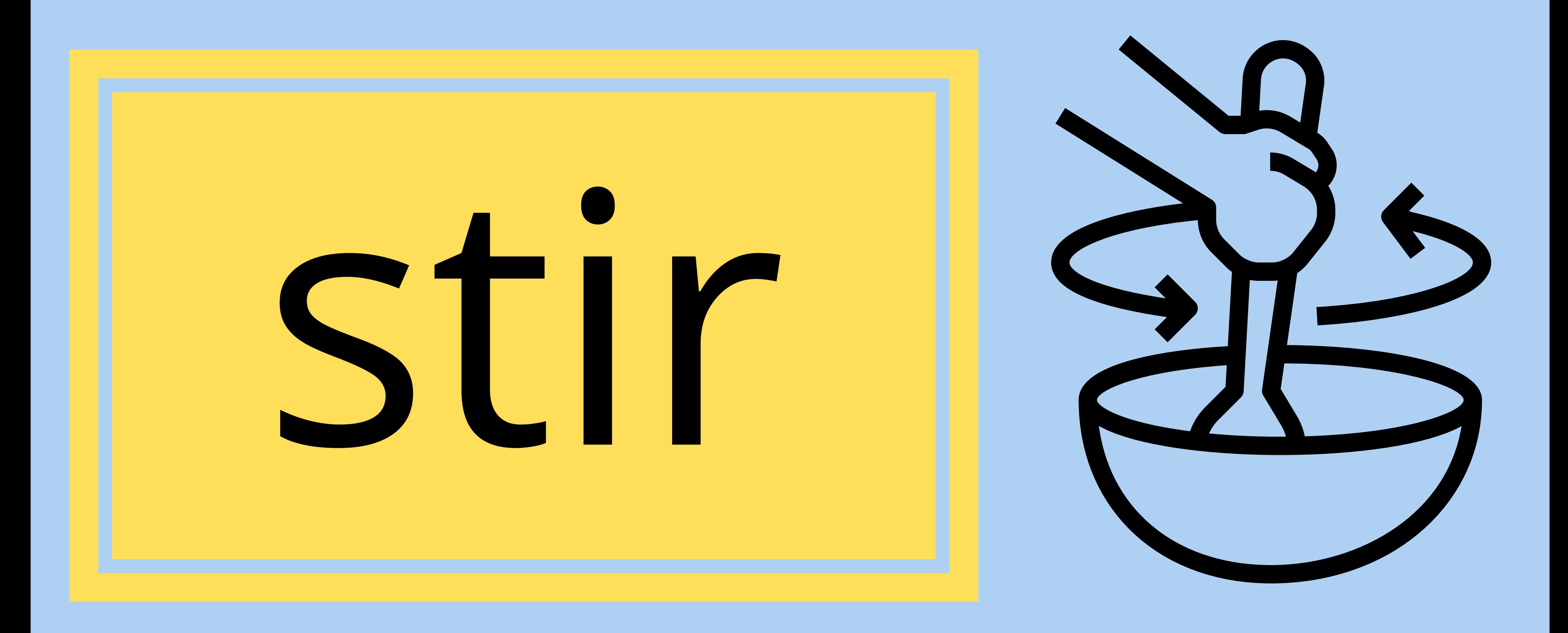

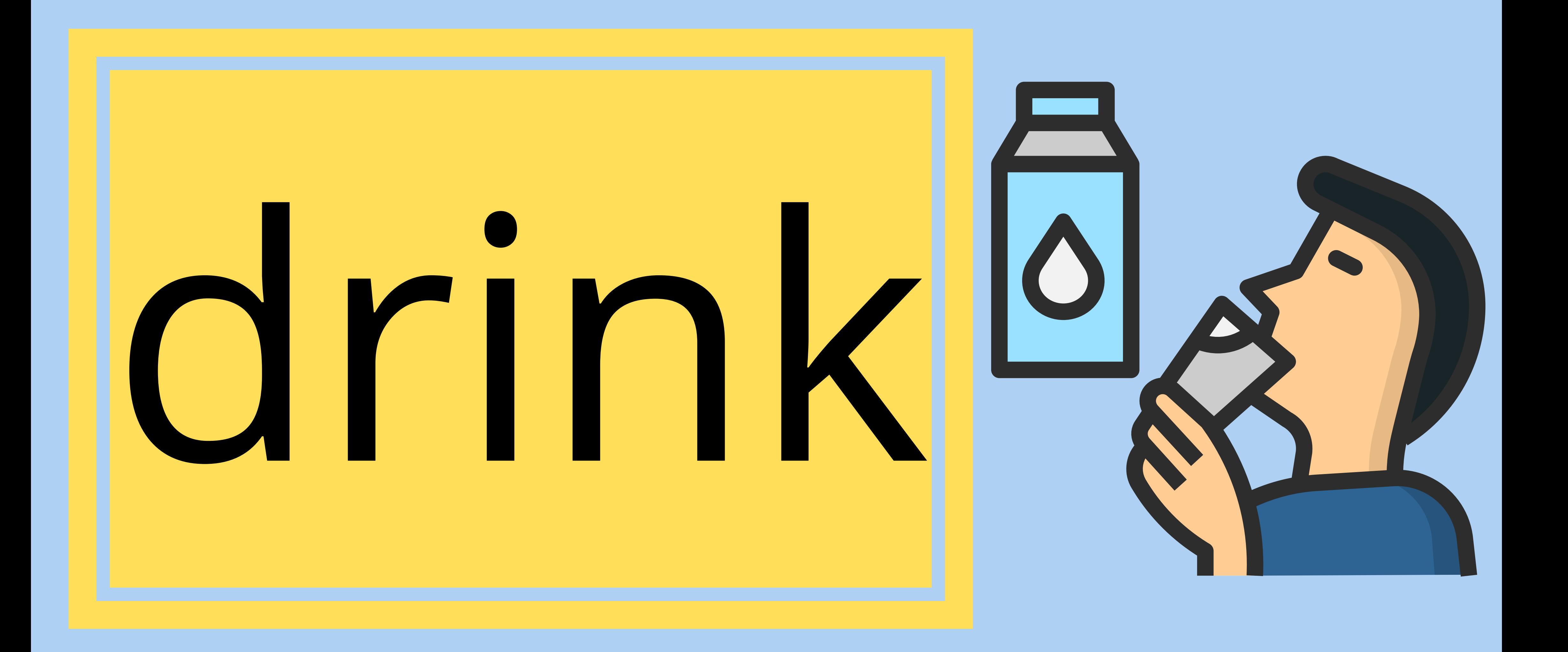

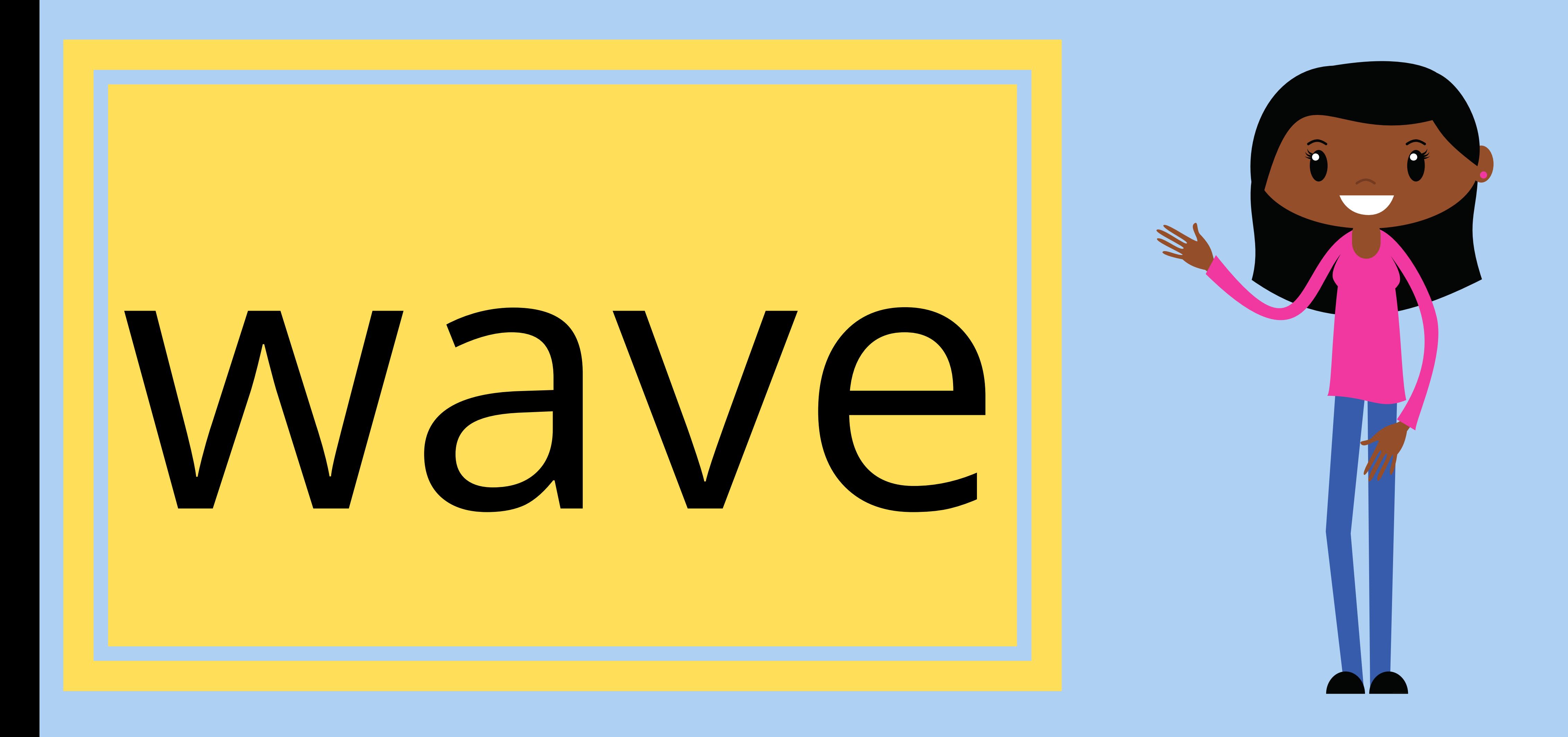

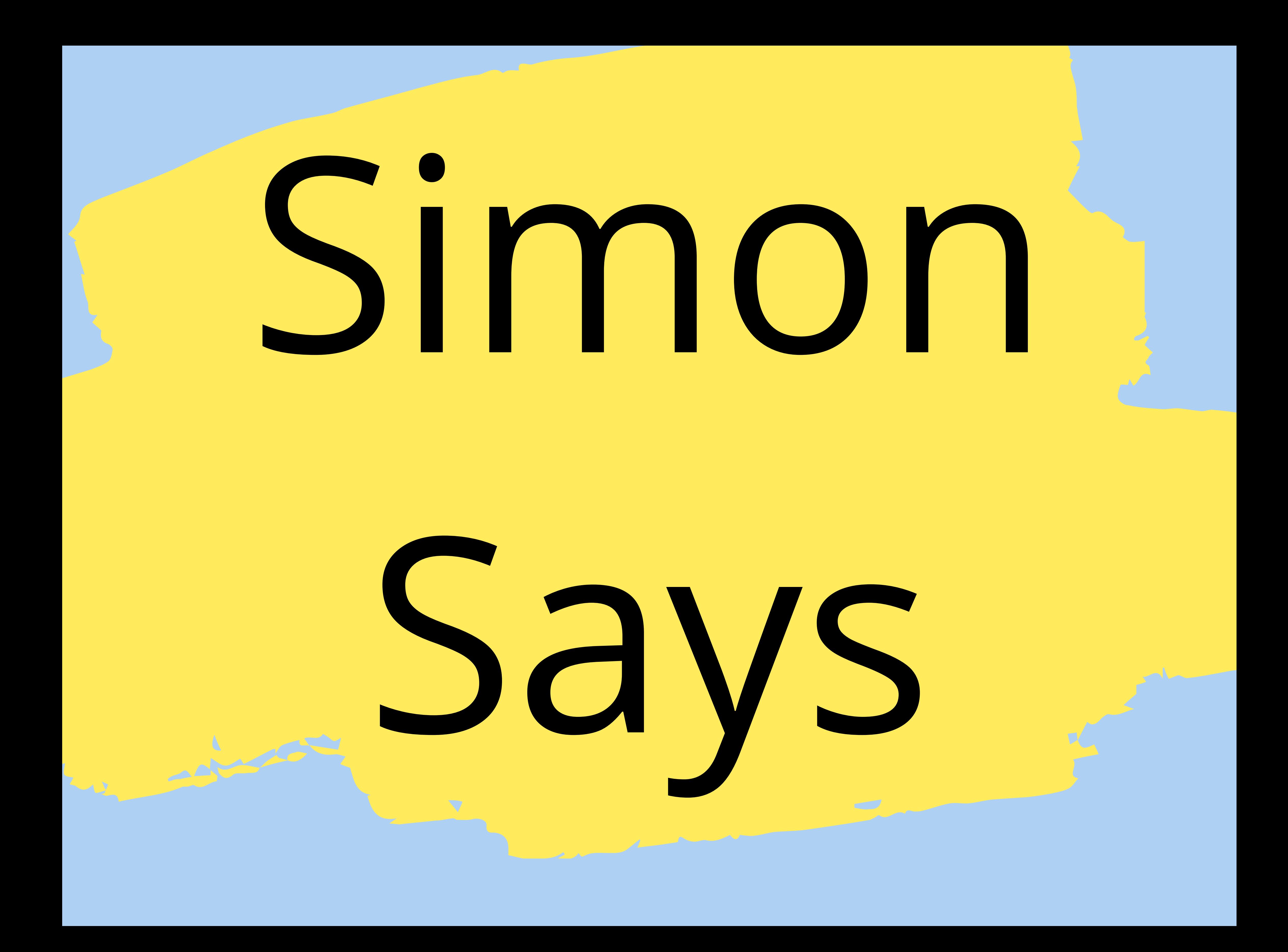

# Sentences

- Dad was climbing a ladder.
- The little kids were skipping.
- The dog barked at the cat.
- Mum was riding a motorbike.
- The big trees were bending in the wind.
- The big dog splashed across the river.
- 
- The cats were sleeping.
- Dad is cooking a cake.
- The kids were riding a bike.
- Mum and Dad went for a surf.
- The children went fishing.

### My brother and I made a huge sandcastle.

### ......ate a bone.

## …...was climbing a tree.

## as torn by the teacher.

## Sentence Starters

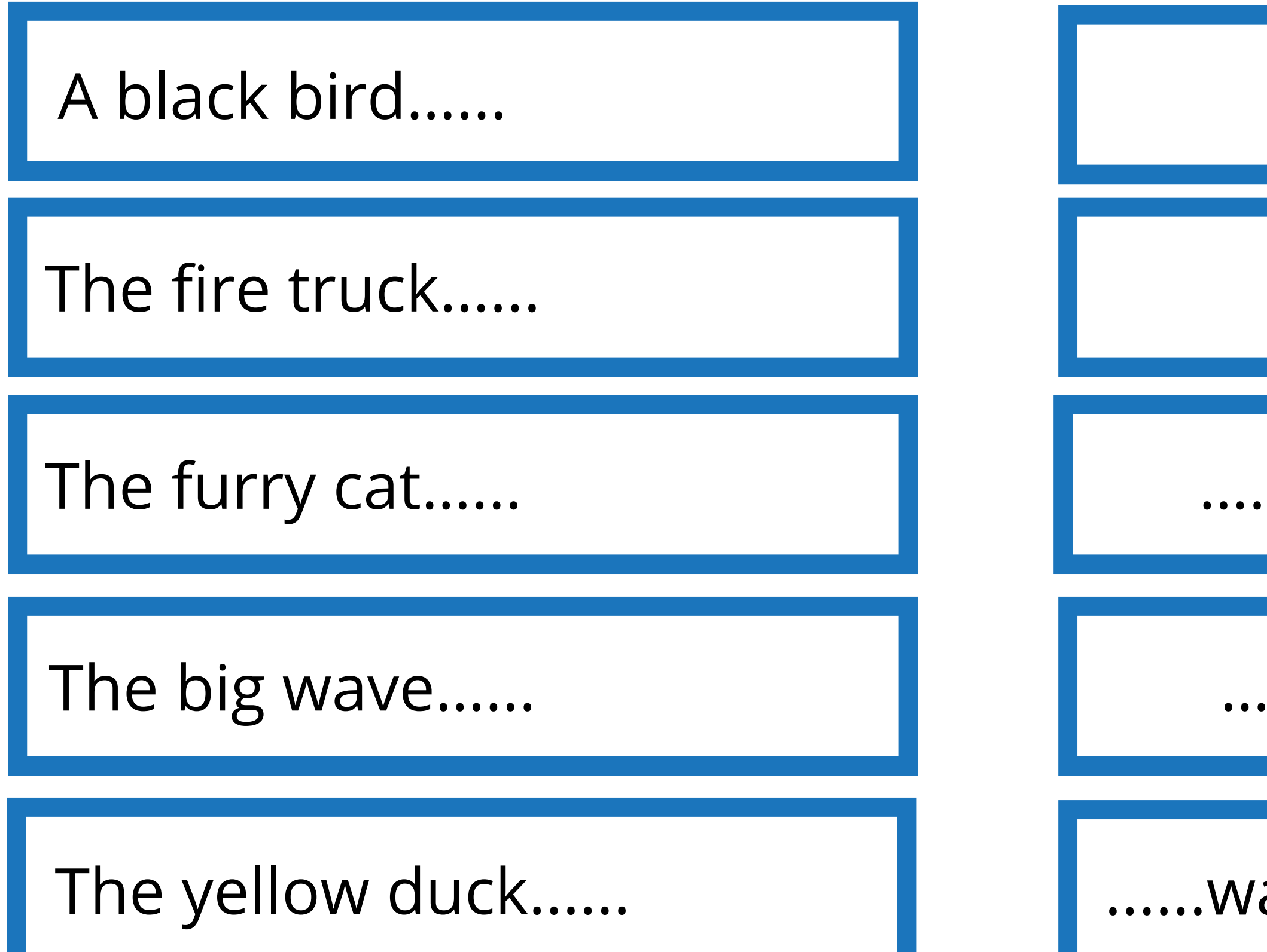

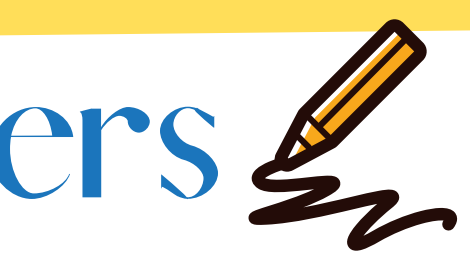

## ...... was jumping high.

## …...was eating a banana.

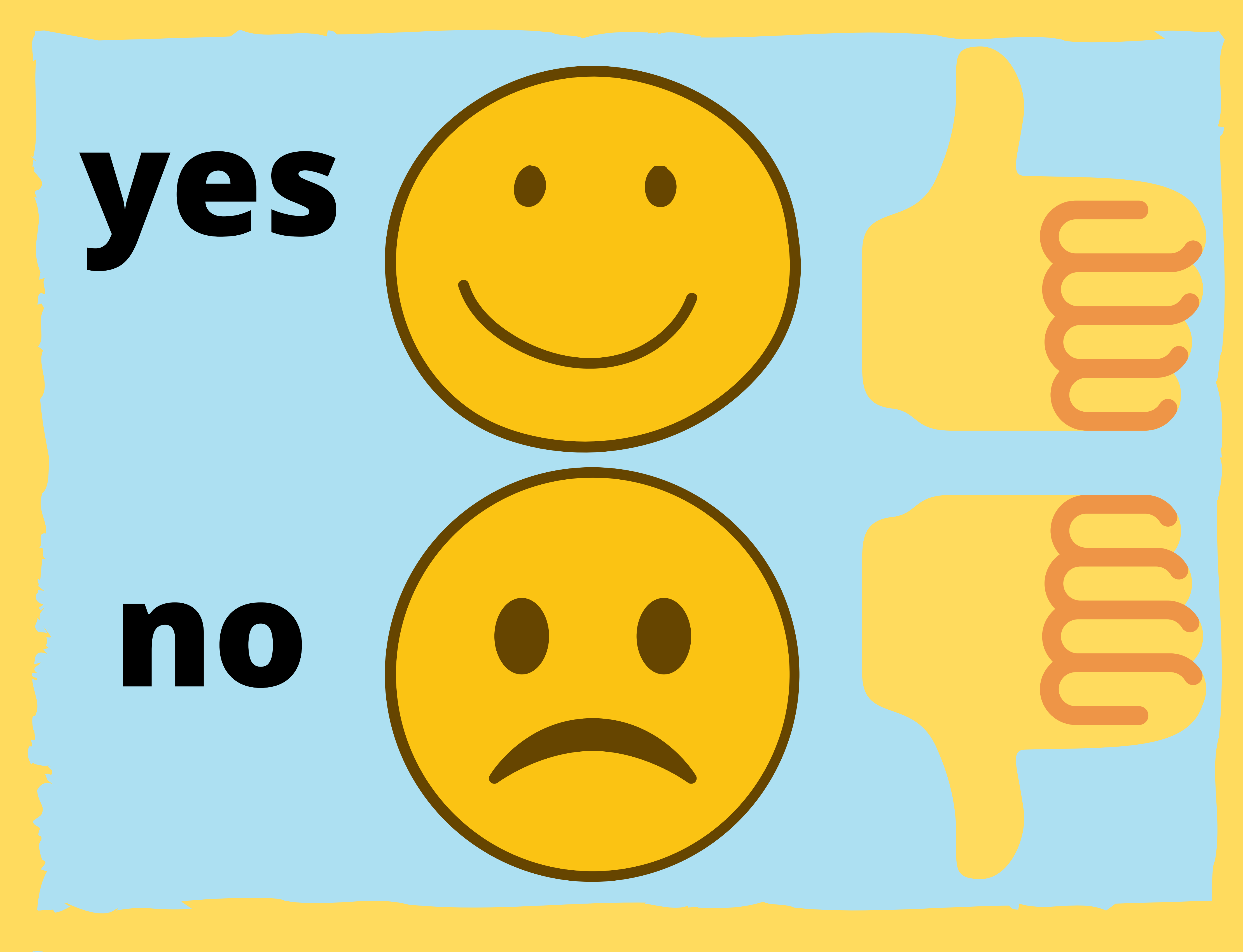